## **Table of Contents**

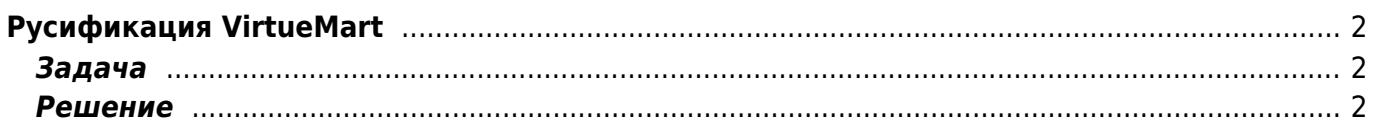

## <span id="page-1-0"></span>**Русификация VirtueMart**

[joomla,](https://kibi.ru/tags/joomla?do=showtag&tag=joomla) [virtuemart,](https://kibi.ru/tags/virtuemart?do=showtag&tag=virtuemart) [перевод](https://kibi.ru/tags/perevod?do=showtag&tag=%D0%BF%D0%B5%D1%80%D0%B5%D0%B2%D0%BE%D0%B4)

## <span id="page-1-1"></span>**Задача**

Русифицировать VirtueMart 1.1.4 или VirtueMart 1.1.5

## <span id="page-1-2"></span>**Решение**

1. Распаковать [языковой пакет](https://kibi.ru/_media/joomla/russian_language_pack_for_virtuemart_1.1.4.zip) в папку

**administrator/components/com\_virtuemart/languages - Не путать с папкой components/com\_virtuemart/**.

- 2. Установить в настройках Joomla язык по умолчанию для сайта и для админки русский.
- 3. Загрузить через PHPMyAdmin в базу данных [список регионов России](https://kibi.ru/_media/joomla/jos_vm_state.zip). Перед загрузкой файла надо в нём откорректировать префикс таблиц джумлы (если отличается от "jos\_").

From: <https://kibi.ru/> - **Киби.ru**

Permanent link: **<https://kibi.ru/joomla/task17>**

Last update: **2010/10/22 16:06**

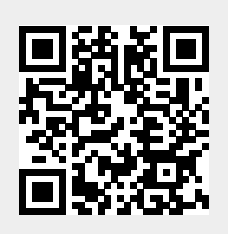